# HOW TO GENERATE THE CORRECT CSV FORMAT?

Manually in a text editor

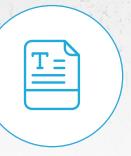

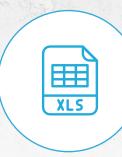

Using a spreadsheet (e.g. Microsoft Excel)

## **CSV FORMAT**

- The delimiter is a comma or semicolon.
- Values that contain a comma in the text must be in quotation marks.
- If the value contains a quotation mark, it must be preceded by a backslash (\).
- The first line is the header, which is not taken into account when importing, only the order of columns must be followed.
- The file structure must always be followed, although there are optional fields at the end.

### **CSV FIELD**

| Item code                               | required                                             |
|-----------------------------------------|------------------------------------------------------|
| Serial number                           | required                                             |
| Batch code                              | not required                                         |
| SDC                                     | not required                                         |
| SIM card number                         | required if SDC is filled in                         |
| Description of problem                  | required                                             |
| Return codes                            | required (code list)                                 |
| Time period of problem                  | required (code list)                                 |
| Contact address for complaint submitter | not required                                         |
| Customer resolution                     | not required (code list)                             |
| Note                                    | not required                                         |
| System                                  | required for peripherals, but not for control panels |

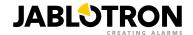

## **CODE LIST**

#### Time period of problem

The time, during which, the product began to experience problems. Required field.

| NE | Unspecified                    |
|----|--------------------------------|
| V0 | Dead on arrival                |
| V1 | Within 1 month of installation |
| V6 | Within 6 month of installation |
| VX | Later                          |

#### **Return codes**

Product defect nature. Required field.

| NE | Unspecified                              |
|----|------------------------------------------|
| NP | Incomplete package / instruction leaflet |
| VF | Incorrect device function                |
| VM | Mechanical demage                        |
| VN | Battery defect                           |
| ZP | Replacement item                         |

#### **Customer resolution**

My way of dealing with the customer. Optional field, NEW by default.

| NEW | new (replacement) |
|-----|-------------------|
| REP | sent for repair   |

# **EXAMPLE**

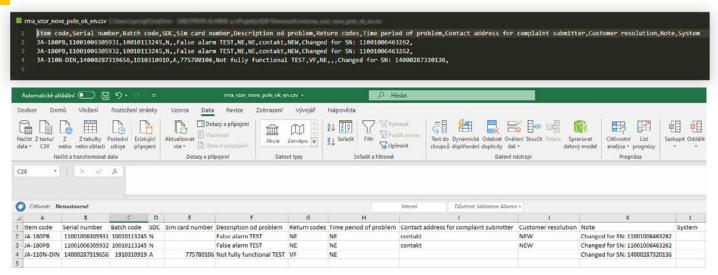

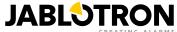